**如何查询基金持仓**。

登录南方基金公司官网的"账户查询",里面有详细的数据;

 $1$  $2<sub>l</sub>$ 

- $(1)$  $2$  " "
	-

该基金的资料查到.

- $3$
- $4$
- $5$

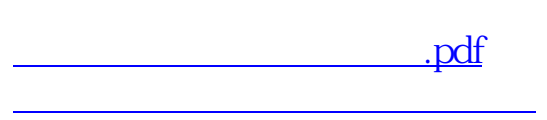

人**在哪里能查到基金的实时并不是** 

只能在季报上看到公司上一季度的持仓情况. 当然,如果是指数基金的话.只要上市 公司基本面不变它们持有的股票就不会变.它的季报和现在的持仓情况是一样的.

哪里都查不到.这些属于基金公司的内部机密.

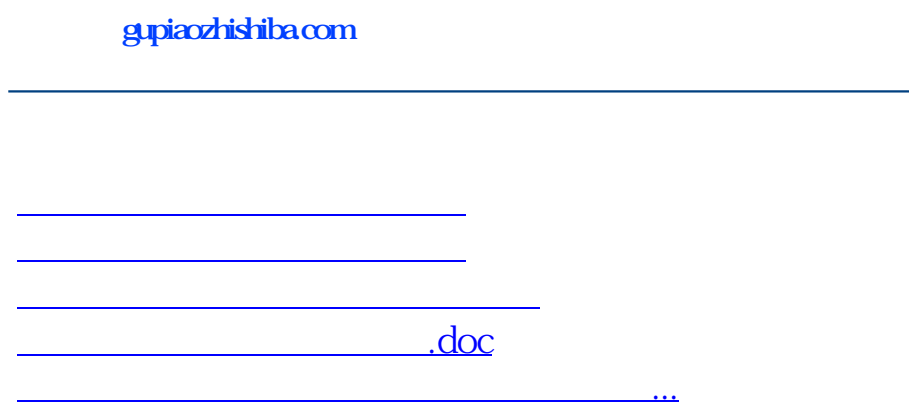

<u><https://www.gupiaozhishiba.com/author/75213653.html></u>